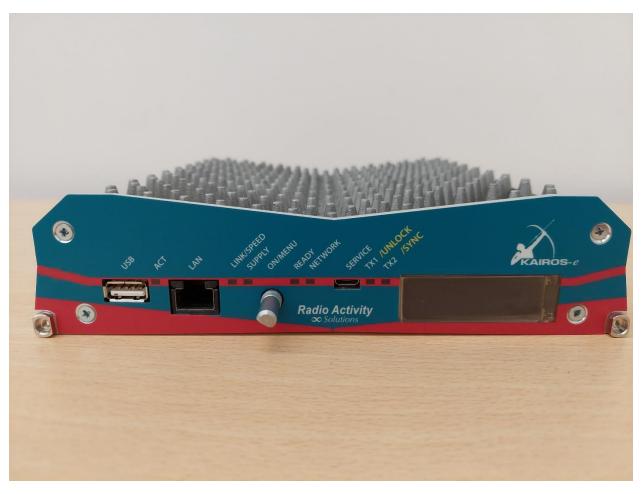

Front view (off)

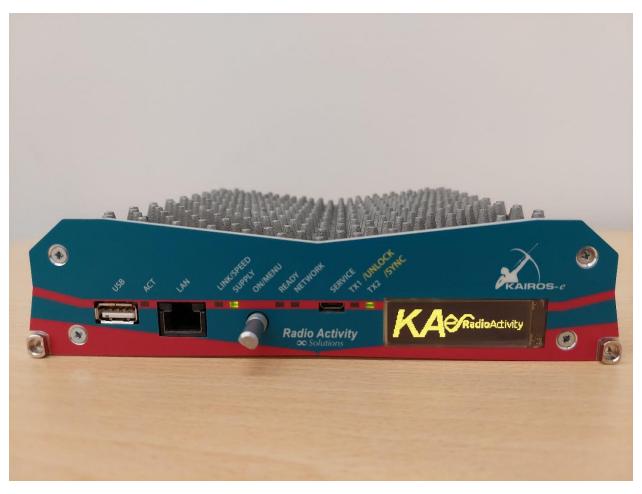

Front view (on)

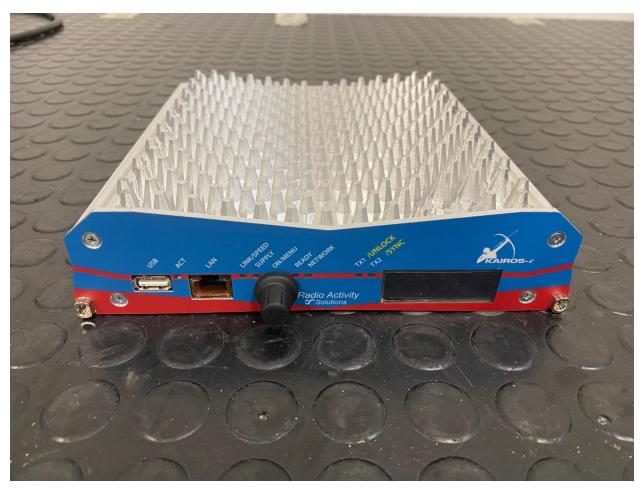

Front / Up view

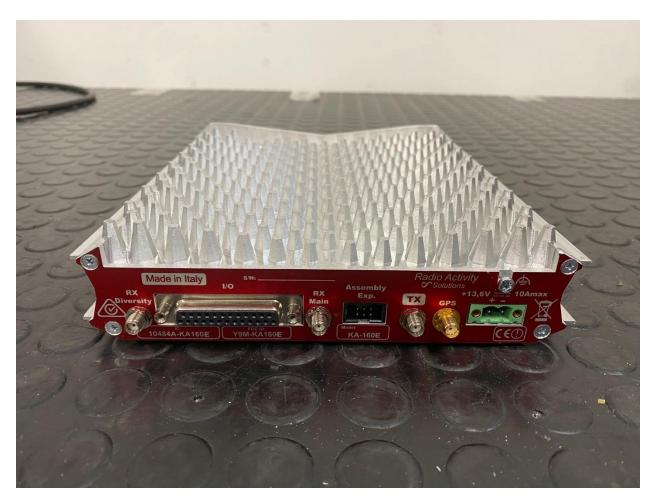

Rear view

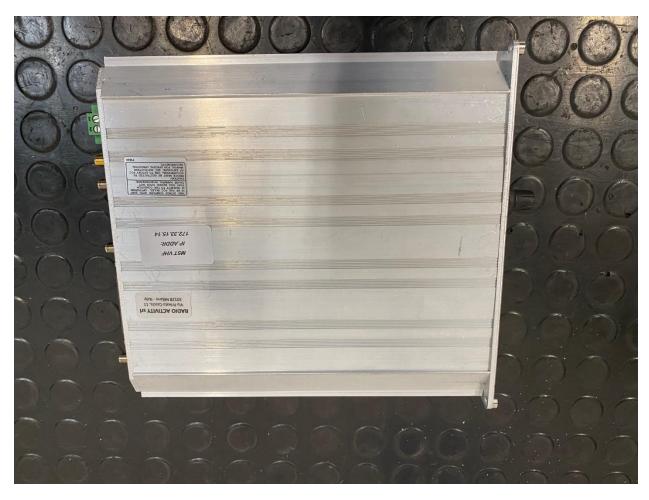

Bottom view

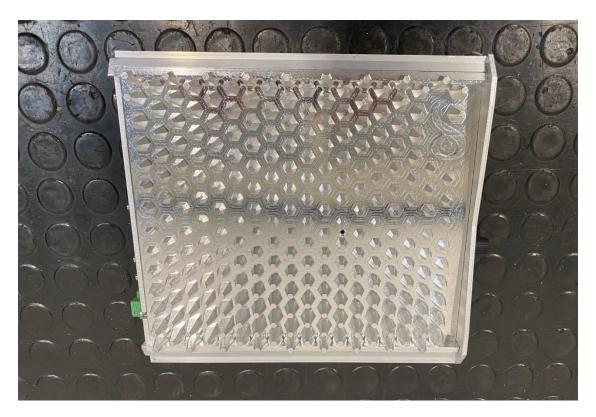

Top view

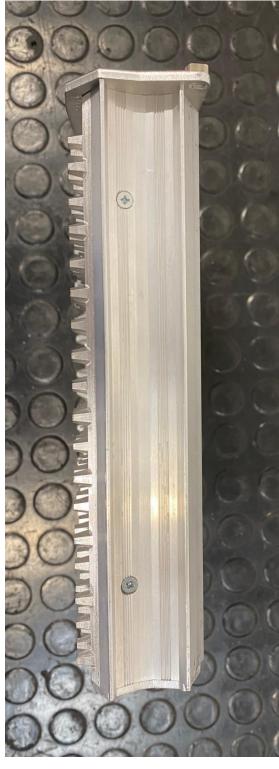

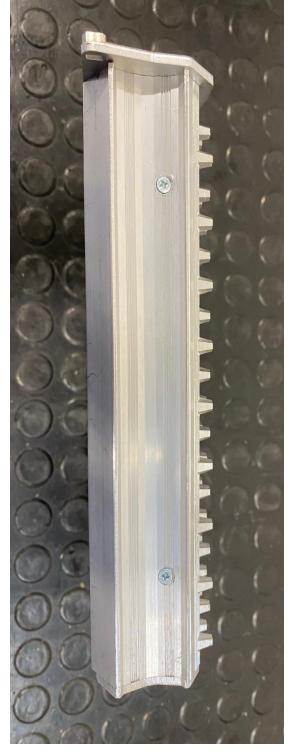

Left view Right view